Cloud SQL [\(https://cloud.google.com/sql/\)](https://cloud.google.com/sql/) Documentation [\(https://cloud.google.com/sql/docs/\)](https://cloud.google.com/sql/docs/) MySQL (https://cloud.google.com/sql/docs/mysql/) <u>[Reference](https://cloud.google.com/sql/docs/mysql/apis)</u>

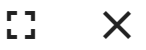

# Method: tiers.list

Lists all available machine types (tiers) for Cloud SQL, for example, db-n1-standard-1. For related information, see Pricing [\(https://cloud.google.com/sql/pricing\)](https://cloud.google.com/sql/pricing).

## HTTP request

#### GET https://www.googleapis.com/sql/v1beta4/projects/{project}/tiers

The URL uses gRPC Transcoding

[\(https://github.com/googleapis/googleapis/blob/master/google/api/http.proto\)](https://github.com/googleapis/googleapis/blob/master/google/api/http.proto) syntax.

### Path parameters

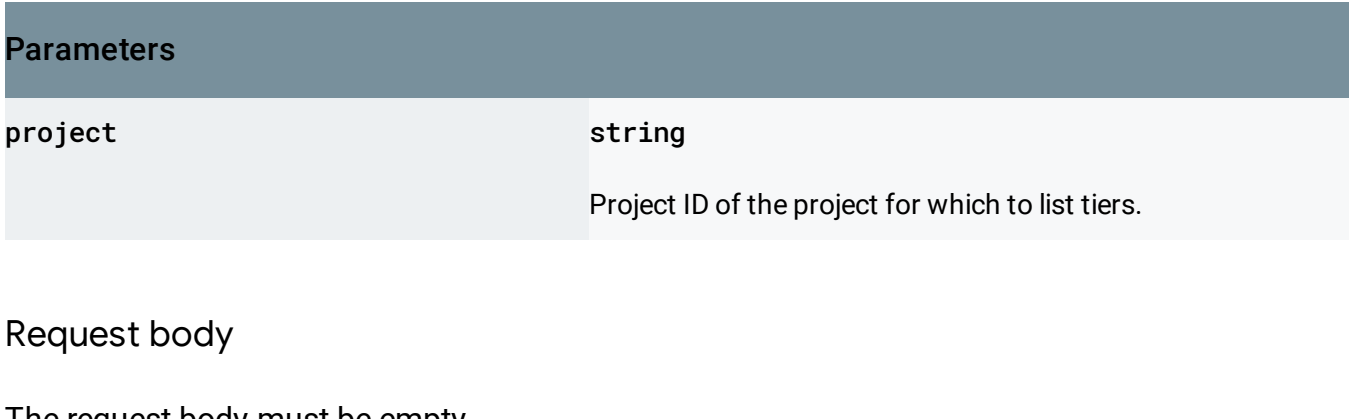

The request body must be empty.

## Response body

If successful, the response body contains data with the following structure:

Tiers list response.

JSON representation

#### JSON representation

```
{
 "kind": string,
  "items": [
    {
      (https://cloud.google.com/sql/docs/mysql/admin-api/rest/v1beta4/tiers#Tier))
    }
 ]
}
```
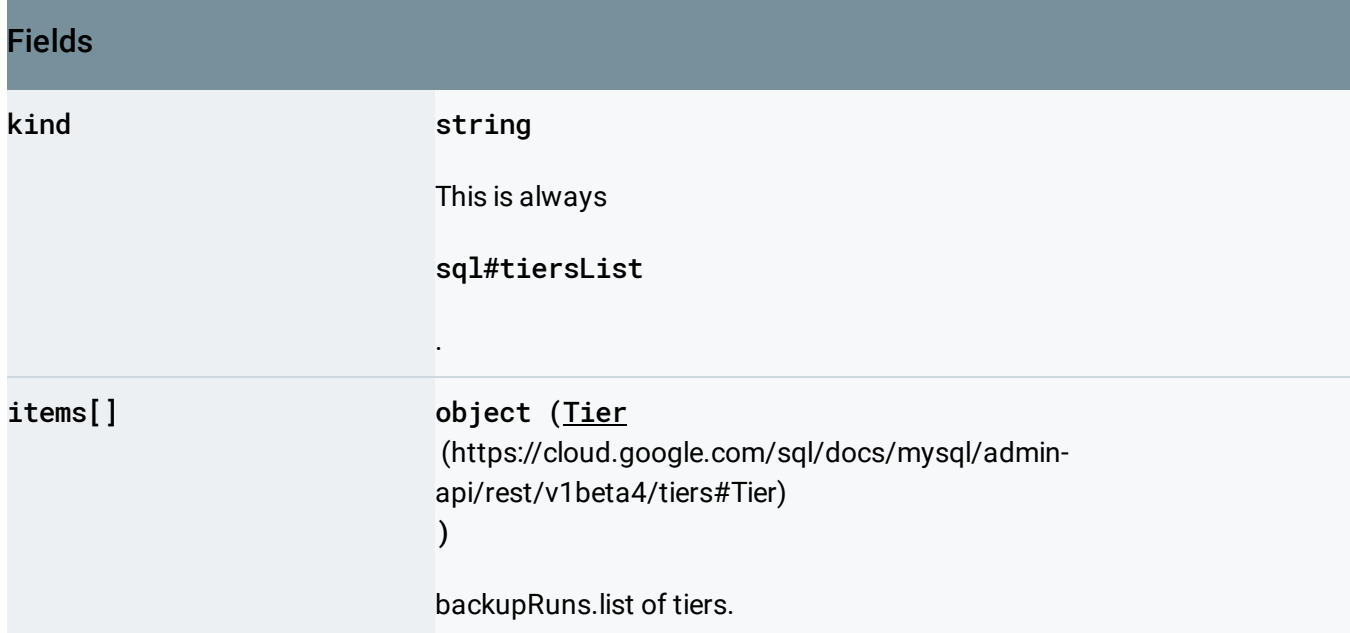

# Authorization Scopes

Requires one of the following OAuth scopes:

- https://www.googleapis.com/auth/cloud-platform
- https://www.googleapis.com/auth/sqlservice.admin

For more information, see the Authentication Overview [\(https://cloud.google.com/docs/authentication/\)](https://cloud.google.com/docs/authentication/).

Except as otherwise noted, the content of this page is licensed under the Creative Commons Attribution 4.0 License [\(https://creativecommons.org/licenses/by/4.0/\)](https://creativecommons.org/licenses/by/4.0/)*, and code samples are licensed under the Apache 2.0 License* [\(https://www.apache.org/licenses/LICENSE-2.0\)](https://www.apache.org/licenses/LICENSE-2.0)*. For details, see our Site Policies* [\(https://developers.google.com/terms/site-policies\)](https://developers.google.com/terms/site-policies)*. Java is a registered trademark of Oracle and/or its aliates.*

*Last updated December 9, 2019.*